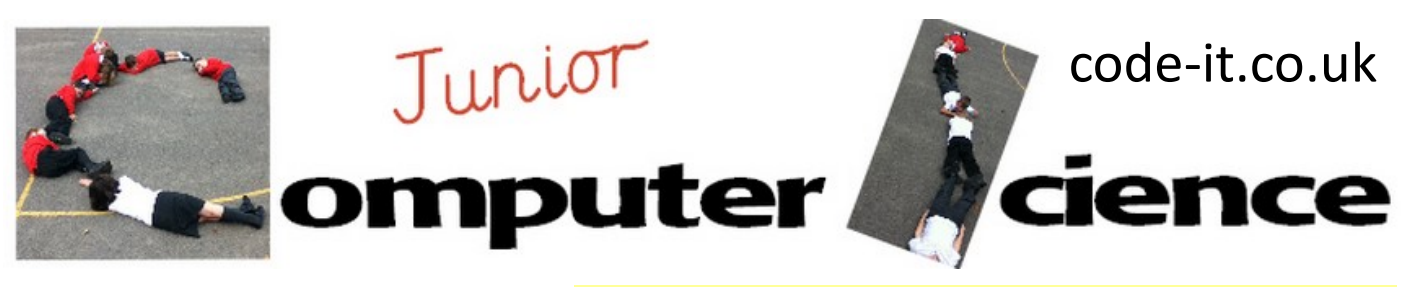

# Coins

**Computer Science Concepts**

**Program Aim** Can the users create a program that calculates and records how many coins there are in a given number of pence

-Converting algorithm into code

-Reading a flow chart -Converting user input into a variable -Repeat until control blocks -Creating, inputting and deleting a list -Subtracting from a variable **-Pattern recognition Computational Thinking** **Maths Concepts** -Less than -Greater than -Subtracting multiples

**Differentiation and Assessment for Learning** This planning should be used alongside the *catch-up cards*  supporting SEN pupils and the *extension cards* supporting the more able, although in this module a lot of the extension tasks can be given orally. At the beginning of each session the *learning intention sheet* is shared and the learning journey expanded through success criteria. Pupils feed their progress back to the teacher through annotating this sheet with smiley faces at the end of the lesson. Teachers can also annotate the sheet to indicate those who need more or less help in future lessons. These extra resources can be found on the code-it.co.uk website.

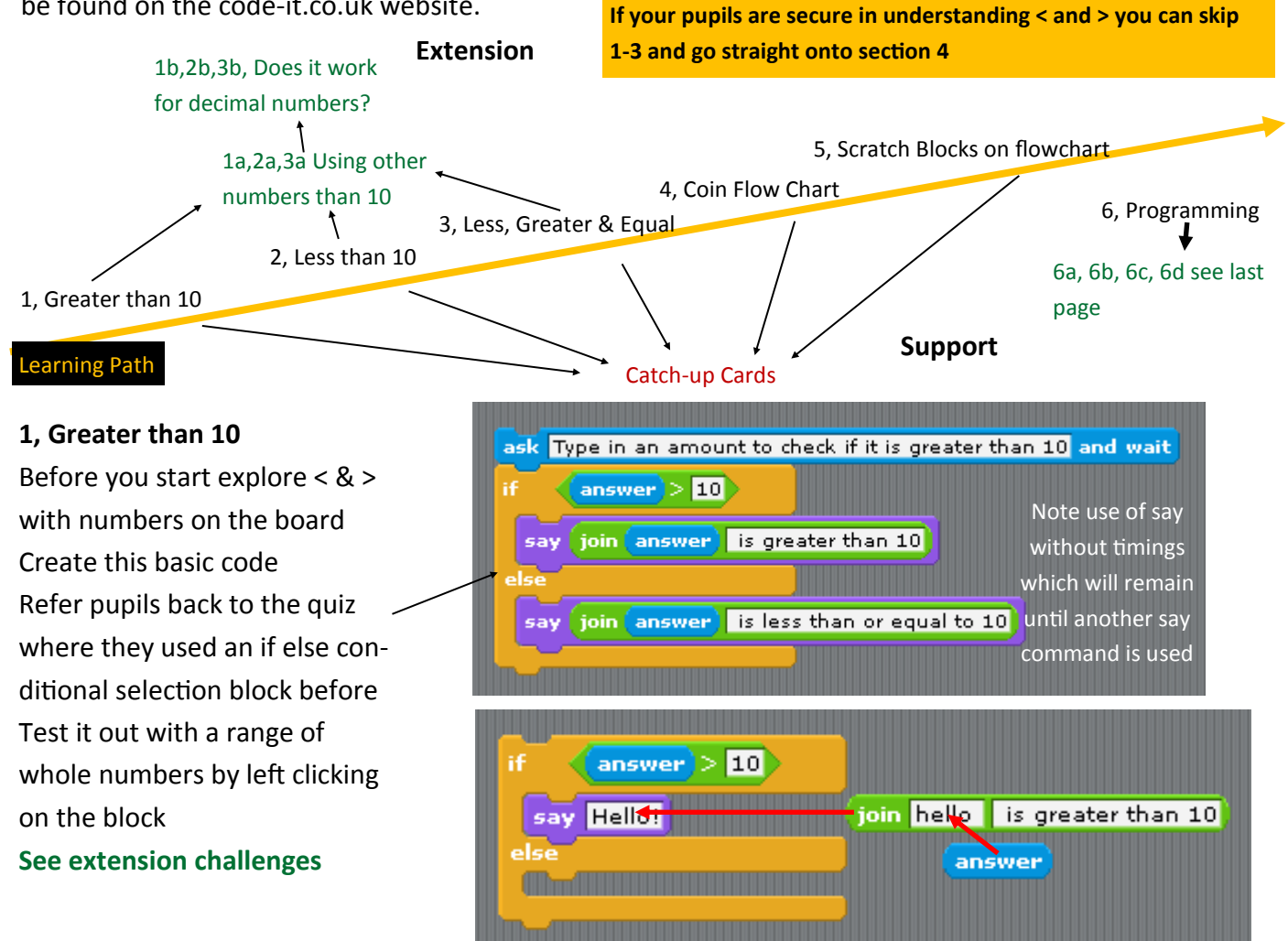

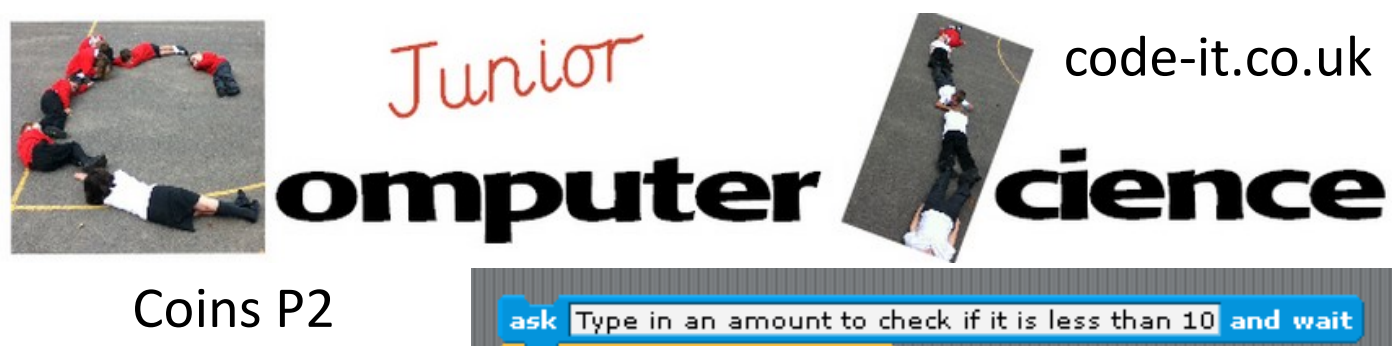

## **2, Less than 10**

Can they adapt the code to investigate less than?

You may wish to show them how to duplicate the block by right clicking on the top block and left clicking duplicate.

They can also right click on the symbol to change its meaning

**2a, Less than other numbers**

**2b, Does it work if you input decimal numbers or make your test number a decimal?**

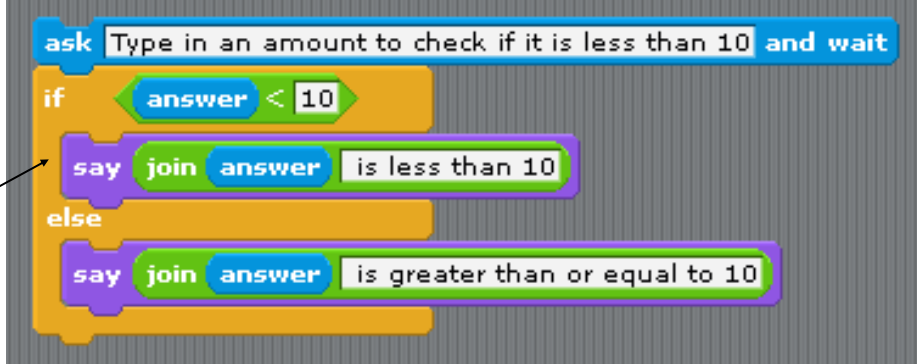

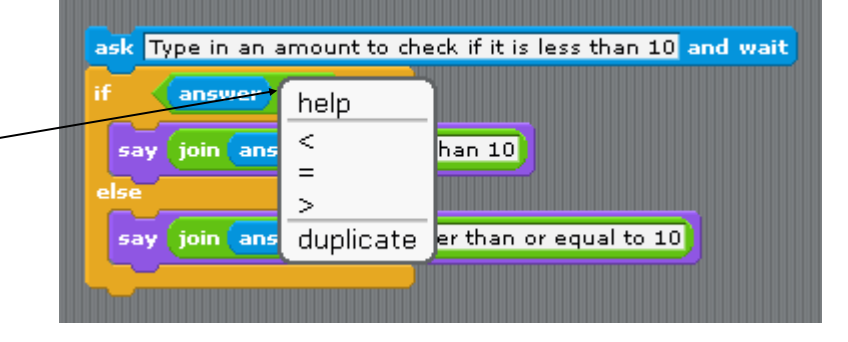

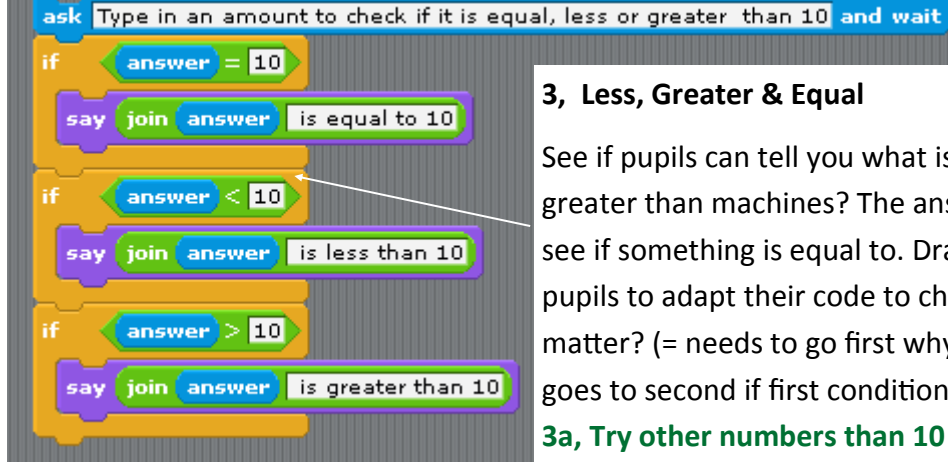

## **3, Less, Greater & Equal**

See if pupils can tell you what is wrong with our less than and greater than machines? The answer is that they don't check to see if something is equal to. Drag out the if blocks. Challenge pupils to adapt their code to check for < > and =. Does the order matter? (= needs to go first why? Checks first block then only goes to second if first condition is not met)

**3a, Try other numbers than 10**

## **4, Coin Flow Chart**

Explain that we are now going to create a machine that chooses the largest coins possible to make from the pence inputted by the user. So if 15p was inputted it would work out that the best way to turn this into change would be a 10p and a 5p. Draw a very basic input and output machine on the board. Feed 450 into the machine and explain that the machine checks to see if it can take 200 away from 450. It can so it does. Draw a £2 coin next to the machine and explain that this was the 200 it took away which is the same as a £2 coin. Repeat this to subtract another 200 (£2 coin) when it can't take away another 200

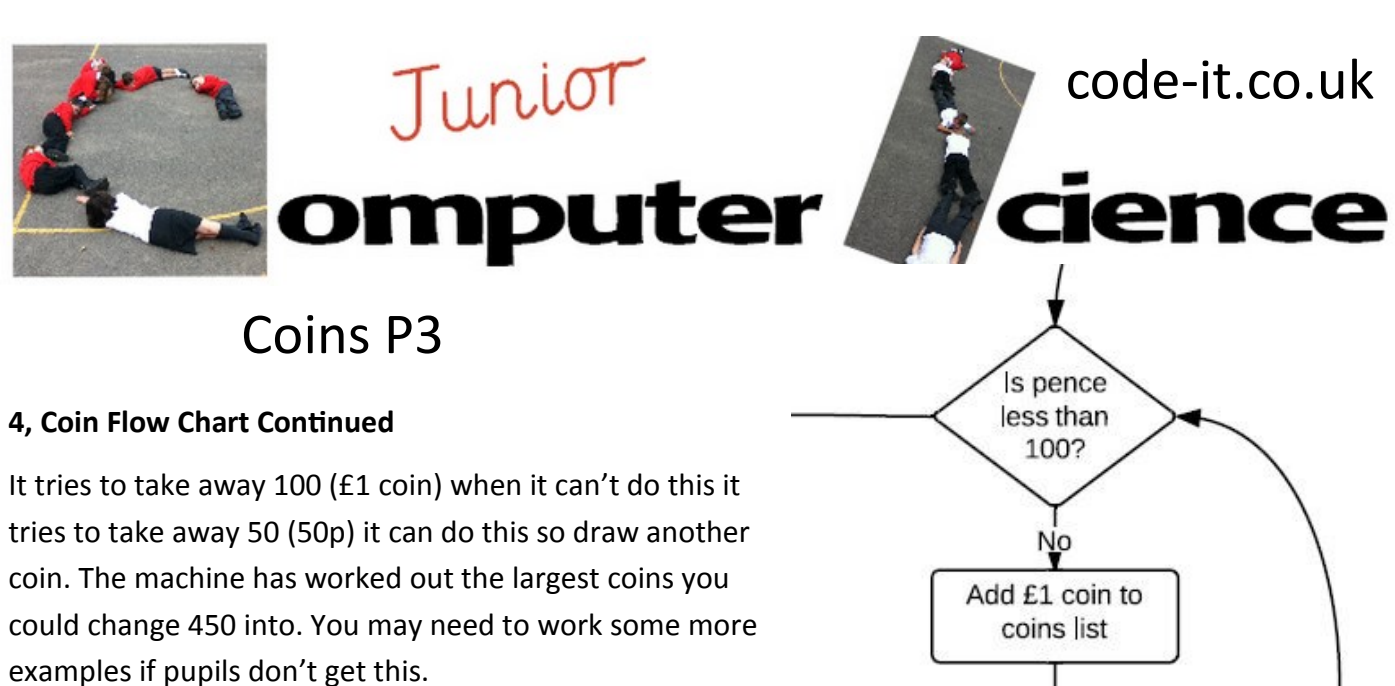

Sort pupils into mixed ability pairs. Hand out the part completed coin flow chart. Explain that this flow chart describes the coin sorting program.

Can pupils work out what to fill in for the three blank blocks? They are trying to spot the pattern.

Check pupils answers and ask them to explain what the next pattern would be?

Answer

Add 50p to coins list Change pence variable by –50 Say take away £50p

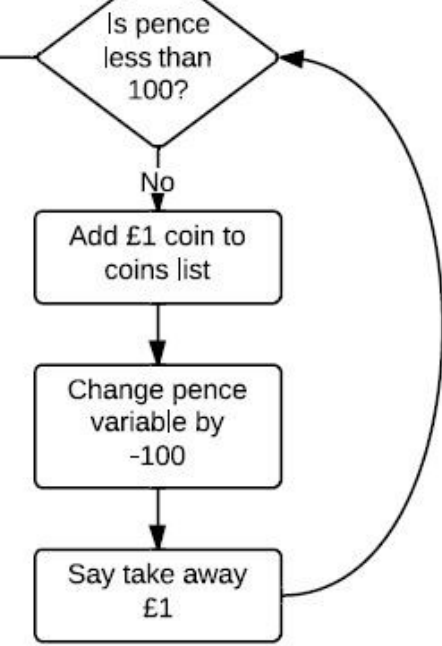

**Computational Thinking Many would say that pattern recognition is a computational thinking skill**

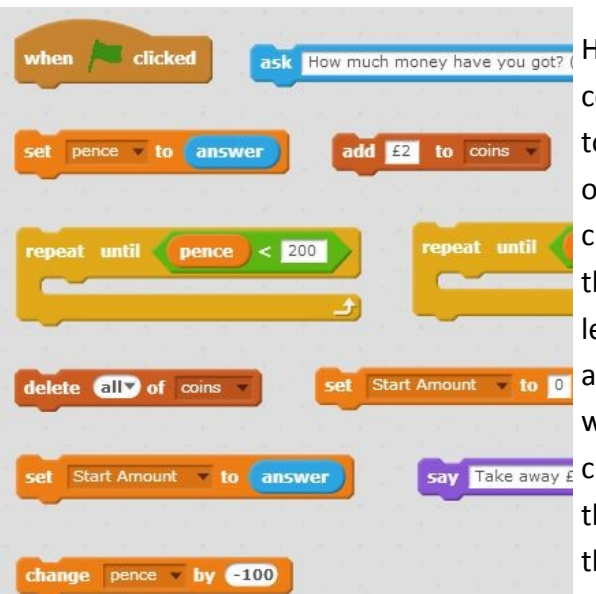

### **5, Scratch Blocks to Flow Chart**

Hand out the Scratch blocks sheet and explain that all the code can be matched to the flow chart blocks. Pupils need to cut out the blocks quickly and work in pairs to stick them onto the annotated flowchart. Us e the example sheet to check the correct order. Some children can be thrown by the repeat until as this can seem quite different to is pence less than 100? Some will miss that some flow chart blocks **Start Amount v** to **o** are represented by two Scratch blocks. You may want to warn pupils that language will be different between flow  $Take away E$  chart algorithm and Scratch code. As they finish correctly let them move onto coding individually but continue to work in the same pairs.

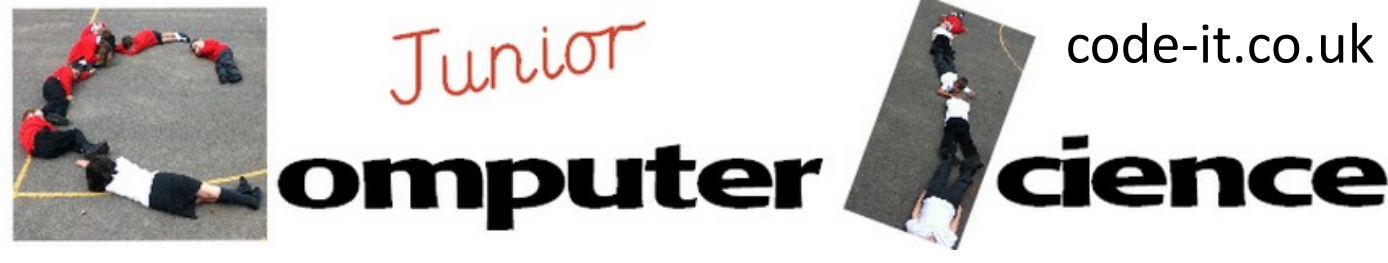

# Coins P4

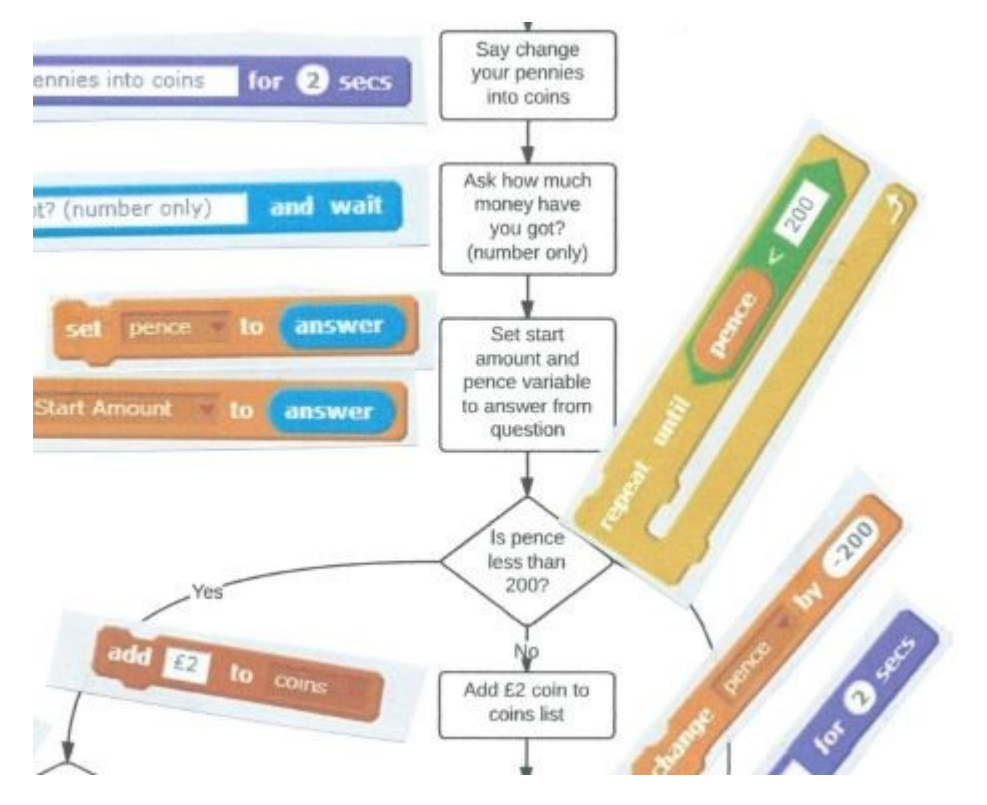

## **6, Programming**

The finished program will look like similar to this if pupils make mistakes (bugs) get them to check their annotated algorithms and see if it matches their programming. Get them to go through line by line with their partner.

6a, Can pupils adapt the program independently to add notes?

6b, Can pupils get the program to run continuously?

**6c, Can pupils explain what is happening? They could video their explanations or record them as a comment. They could use coins to help them.**

6d, Can pupils make a copy of their program and adapt it to convert foreign currency?

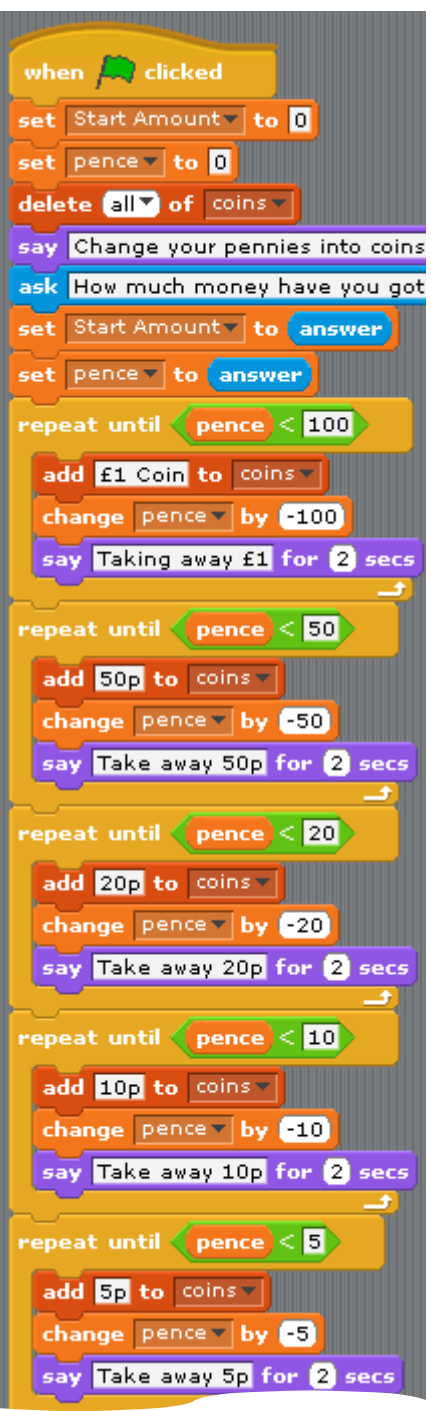

#### There is a 2p block here

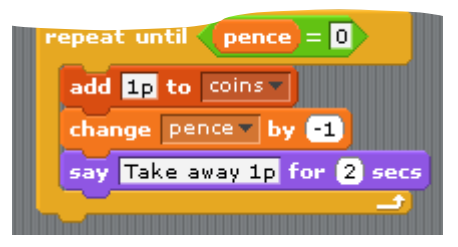